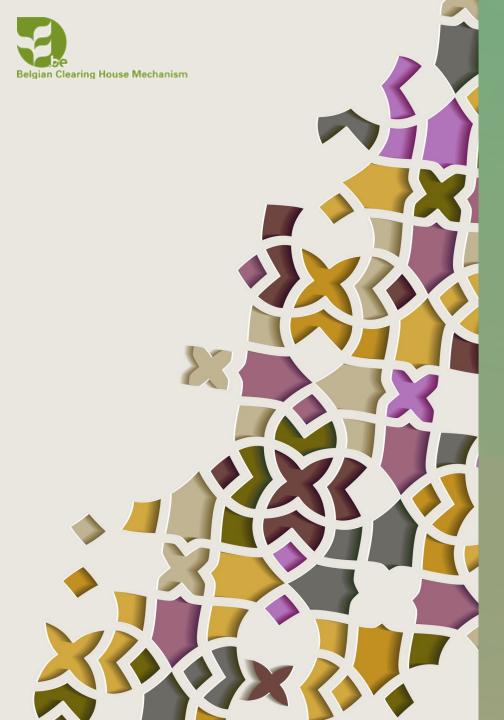

# EDITING AND PUBLISHING INFORMATION ON A BIOLAND SITE

BIOLAND TRAINING MANUAL 4

NOVEMBER 2020

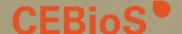

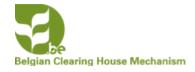

### EDITING INFORMATION

### Contributor

• Only **own** information (drafts and published)

### Content Manager and Site Manager

Own draft and published information and all additions by contributors

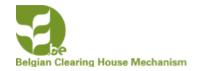

### EDITING OWN INFORMATION

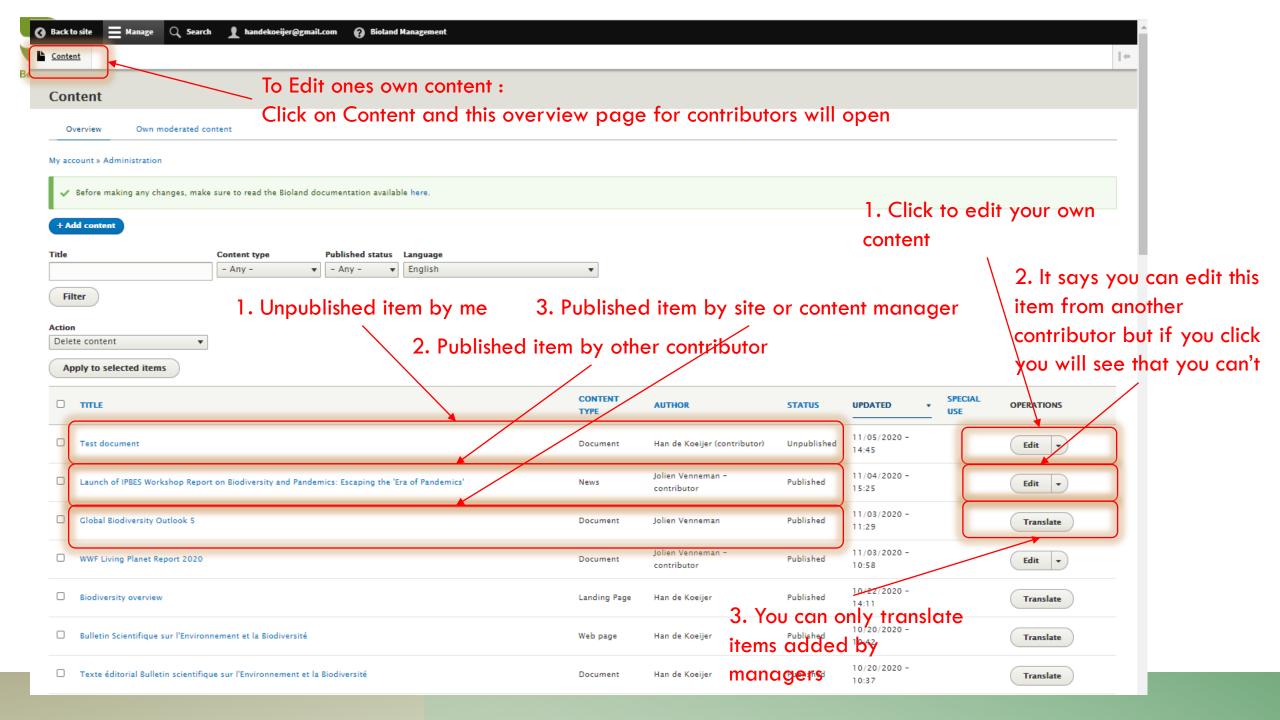

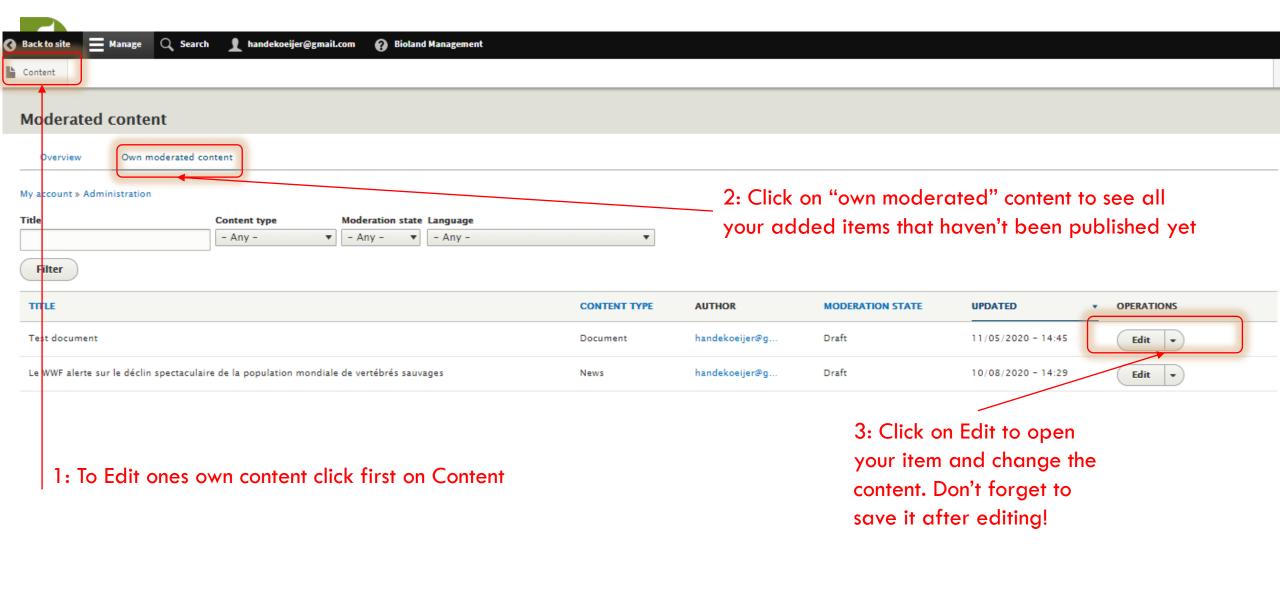

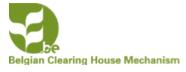

# EDITING AND PUBLISHING INFORMATION ADDED BY OTHERS

Site (SM) and Content (CM) Managers are the only roles that can publish information.

Unpublished information isn't visible on the site! See Manual XX on roles for more information on the different roles.

We advise you that a CM/SM should never publish her/his own information but that it is checked and published by another CM/SM in order to avoid mistakes.

Before being able to publish information a SM/CM first needs to edit information.

There are two ways to find unpublished information

- 1. Using the filter function after clicking on Content
- 2. Using the different tabs for moderated content

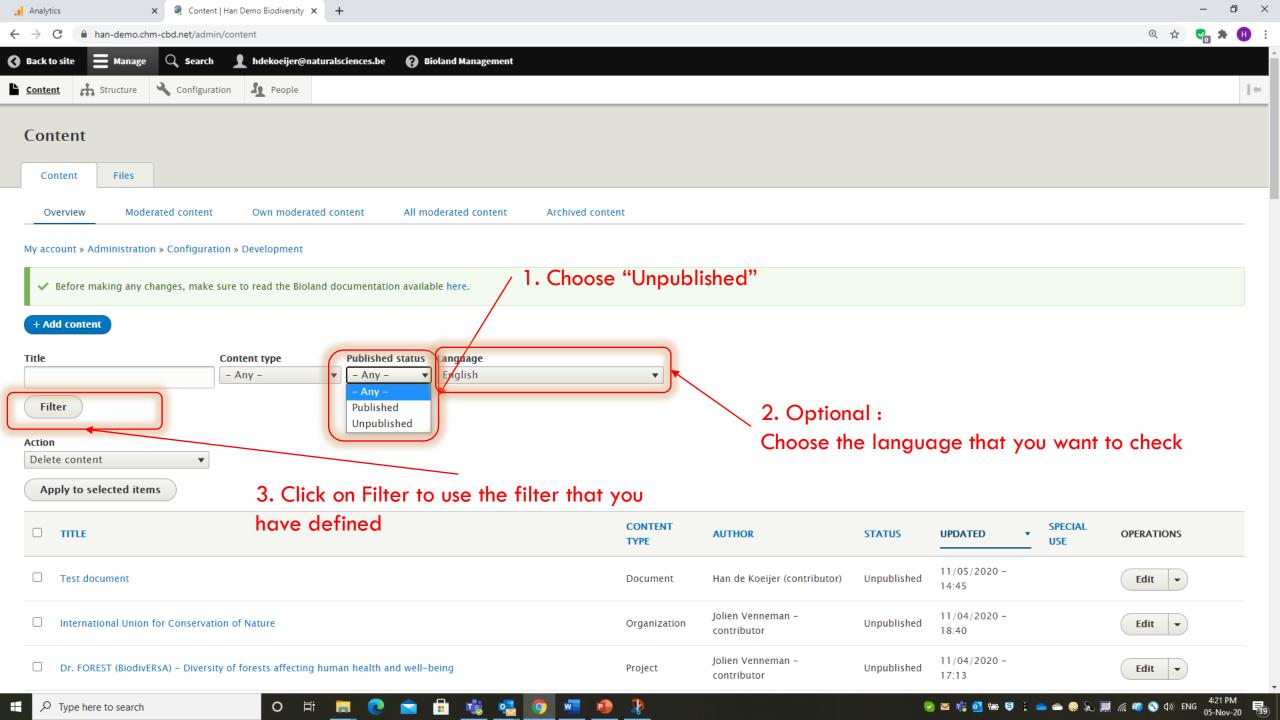

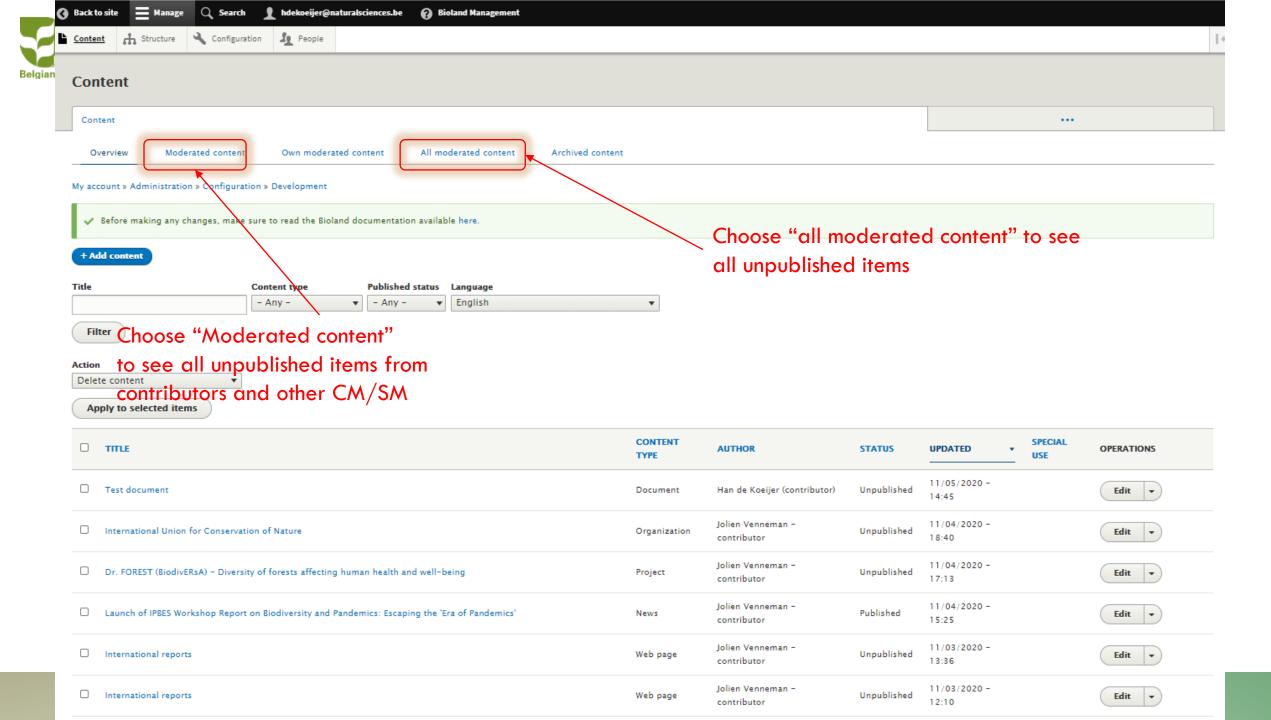

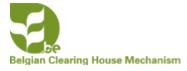

# EDITING AND PUBLISHING INFORMATION ADDED BY OTHERS

Once you start editing you will have to check for:

- Grammar: if the text in the title and body field are grammatically correct.
- Use of Caps in the Title
- AICHI targets, subjects and keywords:
  - If added, check if they are correctly chosen
  - If not added check the subject and add them
- All other fields if used. If not used see if you can add some information based on the information in the body field or the links provided

#### Additional tasks

- Provide Menu links (See manual XX on structuring a site)
- Change the automatically generated URL alias
- Promote to front page

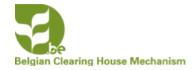

### EDITING AND PUBLISHING AN ITEM

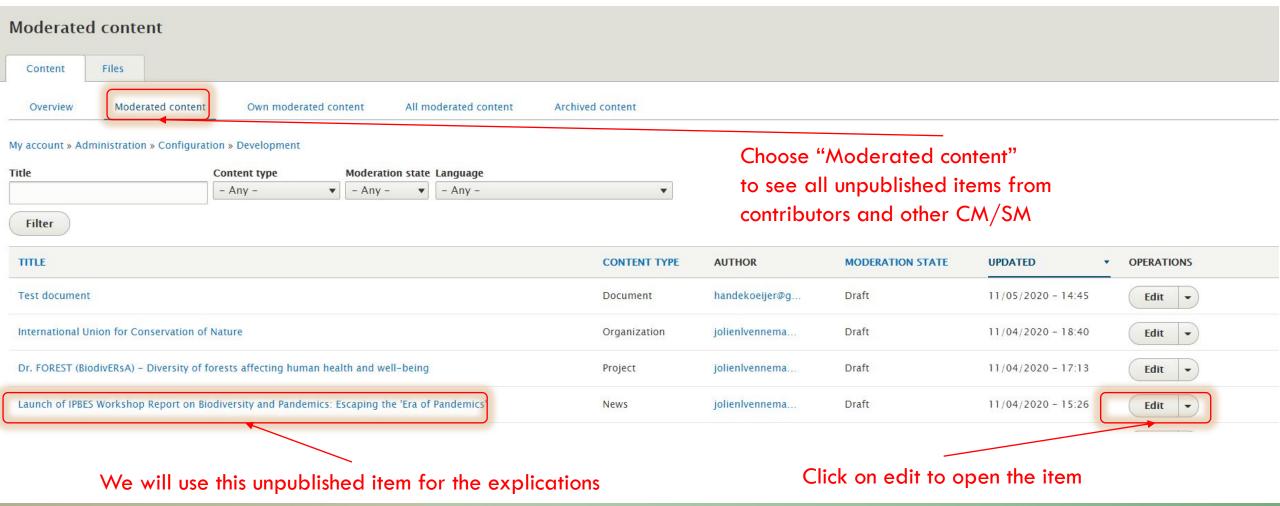

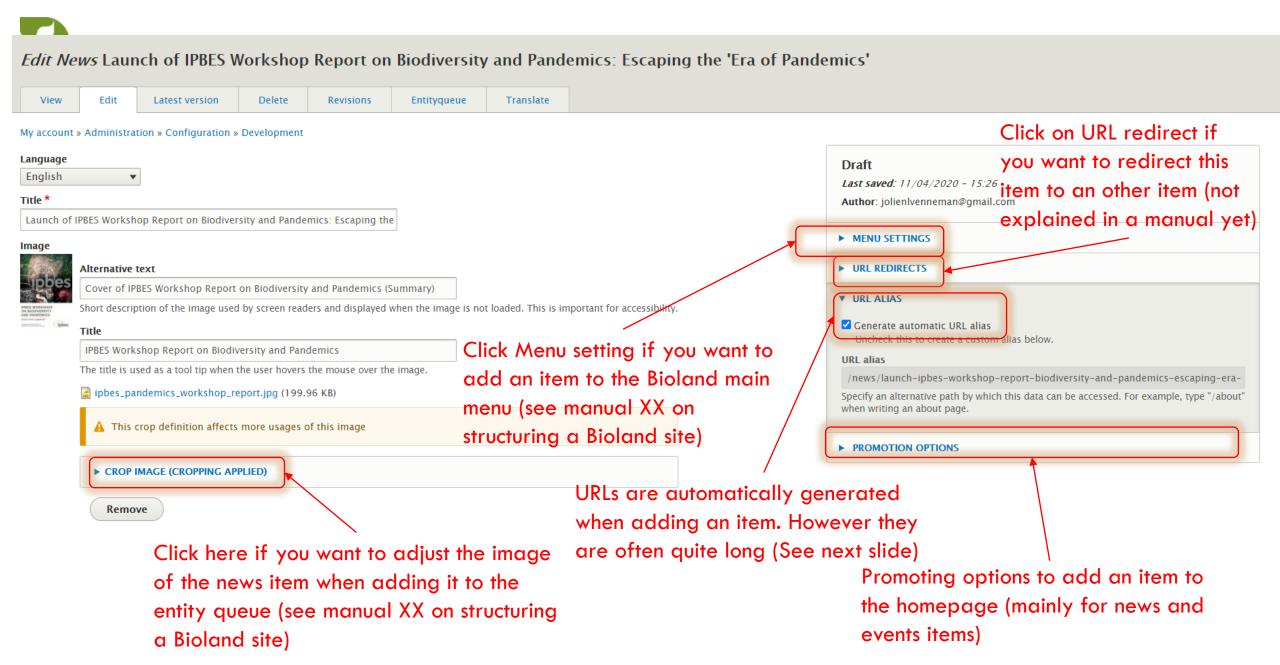

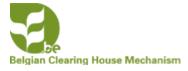

# CHANGING THE AUTOMATICALLY GENERATED URL ALIAS

Why should you change it?

From the example URL alias = /news/launch-ipbes-workshop-report-biodiversity-and-pandemics-escaping-era-pandemics

This alias is based on the information in the "Title field" =

Launch of IPBES Workshop Report on Biodiversity and Pandemics: Escaping the 'Era of Pandemics'

If you want to copy the URL of the news item in a mail or a message the URL is far too long.

Better change into: /news/ipbes-report-biodiversity-pandemics which gives enough information

- Uncheck the button "generate automatic URL alias"
- Change the URL alias

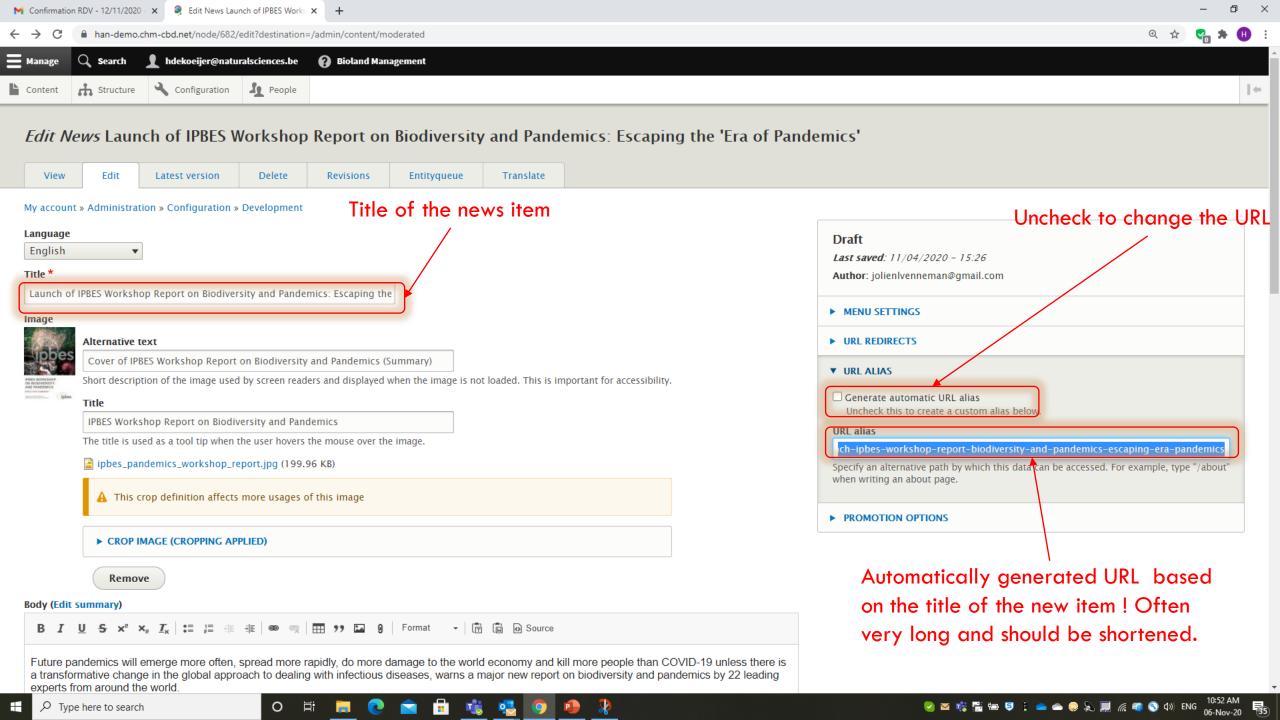

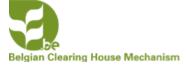

### CHANGE THE URL ALIAS AND PROMOTION OPTIONS

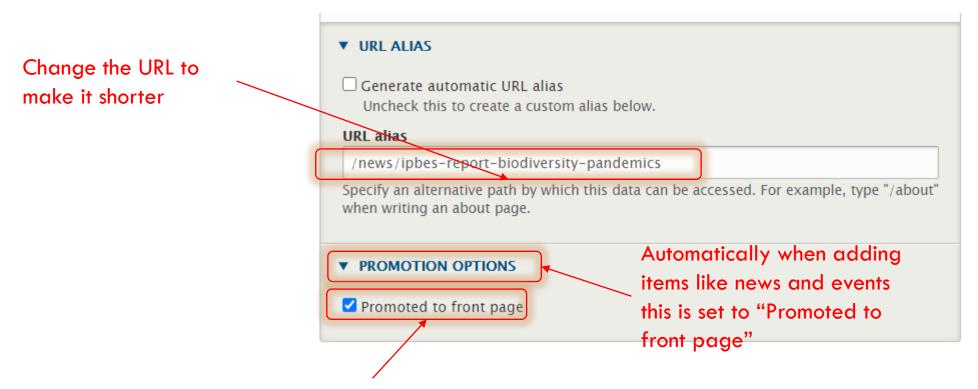

Uncheck the button if the item shouldn't appear on the front page

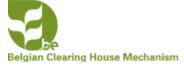

# PUBLISH THE ITEM AFTER CHECKING ALL THE INFORMATION IN THE FIELDS

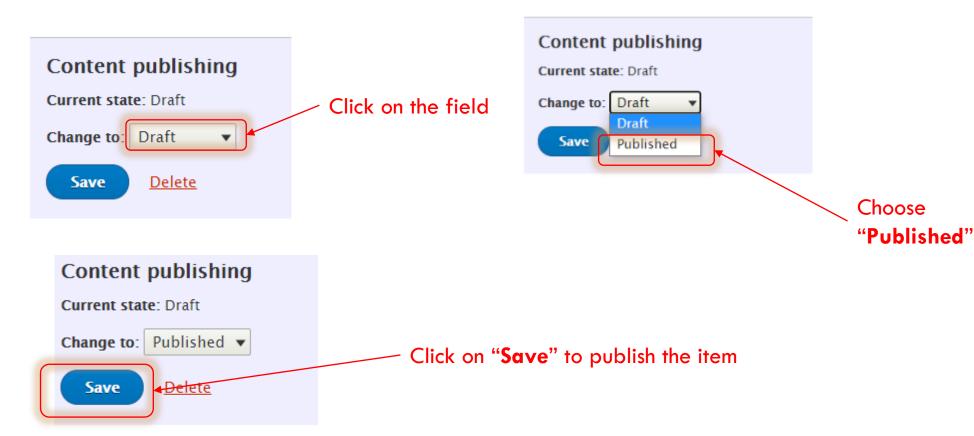

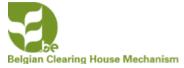

# THE ITEM HAS DISAPPEARED FROM "MODERATED CONTENT"

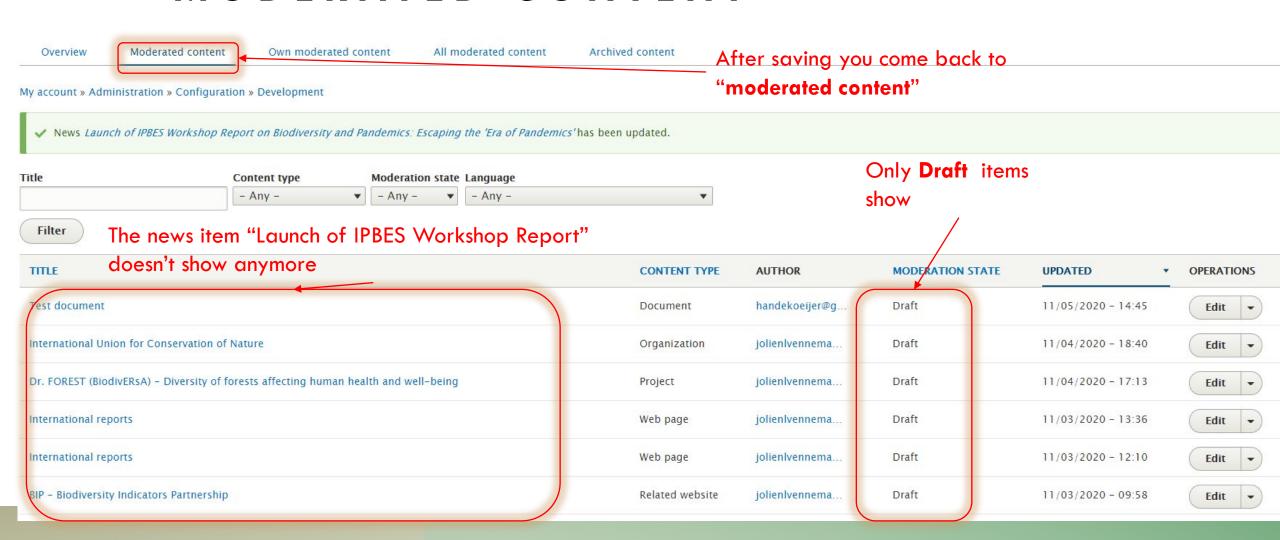

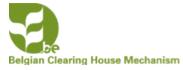

# THE ITEM HAS DISAPPEARED FROM "MODERATED CONTENT"

| Overview Moderated content Own moderated content All moderated content Archived content Click on "Overview" |                                              |                             |                 |                                  |                  |                       |             |            |
|----------------------------------------------------------------------------------------------------|----------------------------------------------|-----------------------------|-----------------|----------------------------------|------------------|-----------------------|-------------|------------|
| My account » Administration » Configuration » Development                                                   |                                              |                             |                 |                                  |                  |                       |             |            |
| ✓ Before making any changes, make sure to read the Bioland documentation available here.                    |                                              |                             |                 |                                  |                  |                       |             |            |
| + Add content                                                                                               |                                              |                             |                 |                                  | Its status is    | now                   |             |            |
| Title                                                                                                    | Content type Published st  - Any - ▼ - Any - | tatus Language<br>▼ English | _               |                                  | <b>Published</b> |                       |             |            |
| Filter                                                                                                    | 7                                            | Lingiisii                   | ·               |                                  |                  |                       |             |            |
| The news item "Launch of IPBES Workshop Report"                                                             |                                              |                             |                 |                                  |                  |                       |             |            |
| Apply to selected items  shows on top of the list                                                           |                                              |                             |                 |                                  |                  |                       |             |            |
| □ тіпце                                                                                                    |                                              |                             | CONTENT<br>TYPE | AUTHOR                           | STATUS           | UPDATED               | SPECIAL USE | OPERATIONS |
| ☐ Launch of IPBES Workshop Report on Biodiversity and Pandemics: Escaping the 'Era of Pandemics' News       |                                              |                             |                 | Jolien Venneman -<br>contributor | Published        | 11/06/2020 -<br>11:42 |             | Edit 🕶     |